## **How to Sign Up for a New DCI Number Online\***

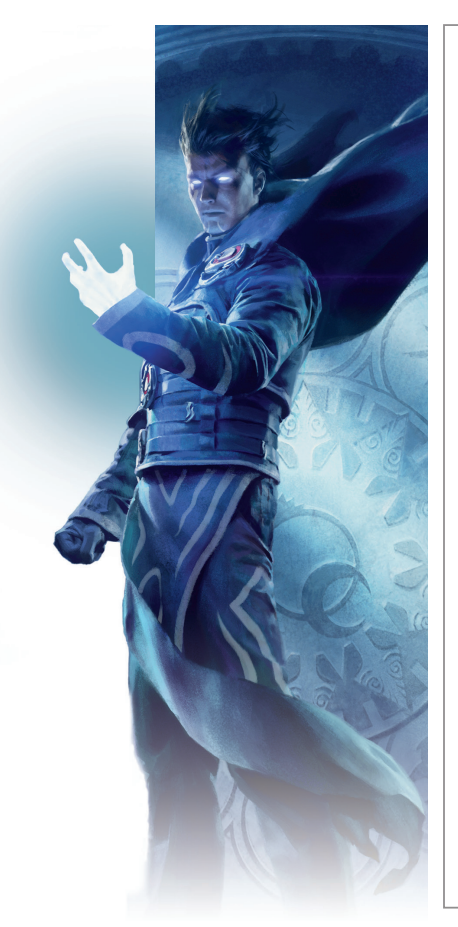

- **1. Go to Accounts.Wizards.com.**
- **2. Click on the Create Account button.**
- **3. Enter your country/region, date of birth, and a valid email address.**
- **4. Create a Unique Login ID:**
	- Cannot contain special symbols, underscore, or spaces.
- **5. Create a Password that is:** 
	- At least 7 characters;
	- At least 1 uppercase and 1 lowercase letter ;
	- At least 1 numeral and 1 symbol (!, \$, \*, etc.); and
	- Different from your other identifiers (cannot use DCI number, email address, etc.)
- **6. Within a few minutes, you will receive an account verification email containing an activation link.**
- **7. Click on the activation link.**
- **8. Login with your Login ID and Password.**
- **9. Provide your new DCI number to the tournament organizer to register for the event.**

*\*If you were given a temporary DCI number at an earlier event: Go to Accounts.Wizards.com, click "Activate DCI Number," and follow Steps 3 to 9.*

TM & © 2015 Wizards of the Coast LLC.

## **How to Sign Up for a New DCI Number Online\***

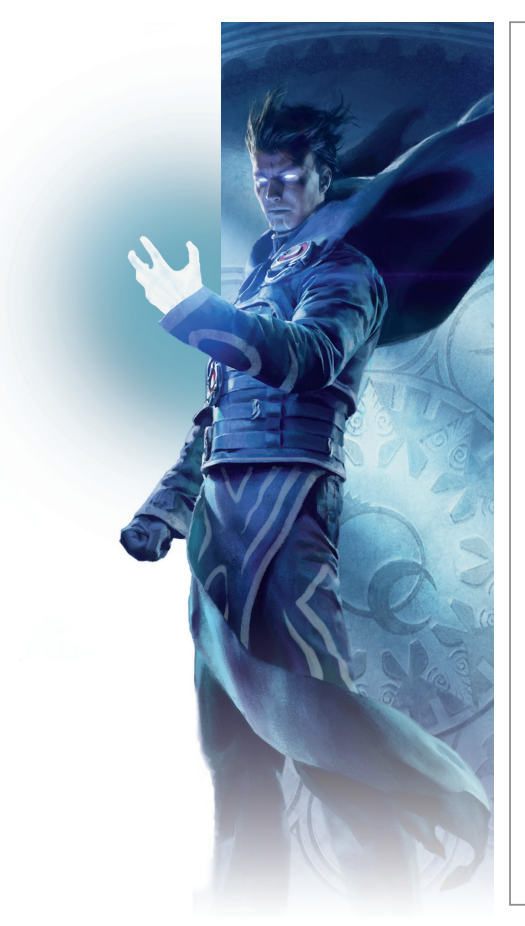

- **1. Go to Accounts.Wizards.com.**
- **2. Click on the Create Account button.**
- **3. Enter your country/region, date of birth, and a valid email address.**
- **4. Create a Unique Login ID:**
	- Cannot contain special symbols, underscore, or spaces.
- **5. Create a Password that is:** 
	- At least 7 characters;
	- At least 1 uppercase and 1 lowercase letter ;
	- At least 1 numeral and 1 symbol  $(l, \frac{1}{2}, \frac{1}{2})$ ; and
	- Different from your other identifiers (cannot use DCI number, email address, etc.)
- **6. Within a few minutes, you will receive an account verification email containing an activation link.**
- **7. Click on the activation link.**
- **8. Login with your Login ID and Password.**
- **9. Provide your new DCI number to the tournament organizer to register for the event.**

*\*If you were given a temporary DCI number at an earlier event: Go to Accounts.Wizards.com, click "Activate DCI Number," and follow Steps 3 to 9.*